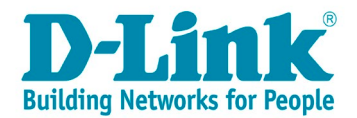

# Описание курса «Основы сетевых технологий. Часть 3: Технологии TCP/IP»

### Целевая аудитория

Курс «Основы сетевых технологий. Часть 3: Технологии TCP/IP» предназначен для сетевых администраторов, специалистов предприятий, внедряющих новые информационные технологии, студентов, аспирантов направлений 09.03.01 «Информатика и вычислительная техника», 09.03.02 «Информационные системы и технологии», 09.03.03 «Прикладная информатика», 09.03.04 «Программная инженерия», 10.03.01 «Информационная безопасность», 02.04.03 «Математическое обеспечение и администрирование информационных систем», а также всех, кто интересуется современными сетевыми технологиями.

### Предварительная подготовка

Данный курс требует прохождения курса «Основы сетевых технологий. Часть 1: Передача и коммутация данных в компьютерных сетях».

### Сертификаты

Изучить курс и сдать экзамен можно на [портале дистанционного обучения.](https://learn.dlink.ru/course/view.php?id=122) Участники, которые успешно сдали тесты и экзамен, получают сертификат.

### Описание курса

Длительность курса — 72 академических часа. Курс включает лекционную (36 часов) и практическую (36 часов) части.

Целью курса является изучение протоколов стека TCP/IP, подходов к проектированию сетей доступа, методов поиска неисправностей в сетях, приобретение навыков работы с телекоммуникационным оборудованием, которые можно применить в начале работы в качестве специалиста по сетям.

Практическая часть курса состоит из 22 лабораторных работ. Они посвящены вопросам настройки различных типов подключения к сетям провайдеров, маршрутизации, безопасного удаленного доступа.

Курс может использоваться как независимый или часть большого курса в средних специальных, профессиональных и высших образовательных учреждениях.

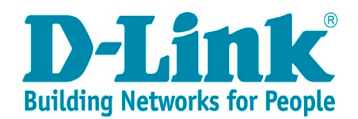

После прохождения курса слушатели смогут:

- получить знания о протоколе РРР и протоколах туннелирования РРР;
- настраивать подключение к сети провайдера с помощью методов доступа PPPoE и L2TP;
- получить знания о протоколе IPv4/v6, научиться планировать адресацию сетей;
- получить знания о функционировании и настройке протокола IPSec;
- получить знания о функционировании и настройке протоколов маршрутизации RIP и OSPFv2/v3;
- получить знания о протоколе TCP и настройке его параметров;
- настраивать функцию Virtual Server;
- получить знания о функционировании и настройке протокола SSH;
- получить знания о функционировании и настройке протокола SSL/TLS;
- получить знания о функционировании и настройке протокола DHCPv4/v6;
- получить знания о методах поиска неисправностей в сетях.

## Оборудование

#### Комплект оборудования на 1 рабочее место:

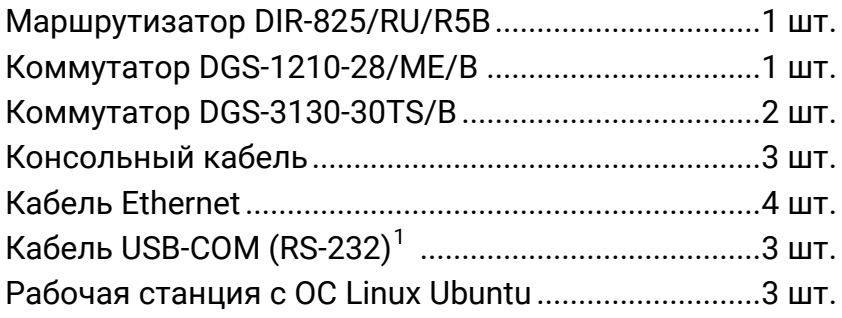

### Содержание курса

1. Обзор TCP/IP

#### 2. Протокол PPP

<u>.</u>

- 2.1 Общий формат кадра PPP
- 2.2 Функционирование канала PPP
- 2.3 Link Control Protocol (LCP)
- 2.4 Network Control Protocol (NCP)
- 2.5 Протоколы аутентификации PPP

<span id="page-1-0"></span> $1$  Кабель USB-COM (RS-232) нужен в том случае, если на рабочей станции отсутствует COM-порт для подключения консольного кабеля.

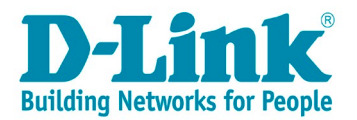

- 2.6 Сжатие данных в PPP
- 2.7 Протоколы шифрования данных PPP
- 2.8 Протоколы туннелирования PPP
- 2.9 Передача PPP через Ethernet
- 2.10 Передача PPP через ATM
- 2.11 Протокол PPTP
- 2.12 Протокол L2TP
- 2.13 Типы подключения к провайдерам

#### 3. Протокол IP

- 3.1 Протокол IP версии 4
- 3.2 Протокол IP версии 6
- 3.3 Обзор архитектуры безопасности для протокола IP

#### 4. Протоколы разрешения адресов

- 4.1 Протокол ARP
- 4.2 Gratuitous ARP
- 4.3 Proxy ARP
- 4.4 Разрешение адресов для IPv6

#### 5. Протокол ICMP

- 5.1 Классы, типы и коды сообщений ICMP
- 5.2 Правила генерации сообщений ICMP
- 5.3 Утилита Ping

#### 6. Протокол NDP

- 6.1 Разрешение адресов IPv6 и определение недоступности соседа
- 6.2 Определение дублирования адресов
- 6.3 Обнаружение маршрутизатора

#### 7. Понятие маршрутизации

- 7.1 IP-интерфейсы маршрутизирующих коммутаторов
- 7.2 Архитектура протоколов маршрутизации
- 7.3 Алгоритмы маршрутизации
- 7.4 Дистанционно-векторные протоколы маршрутизации
- 7.5 Протокол OSPF
- 7.6 Протокол OSPF версии 3

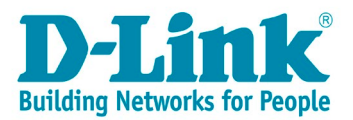

#### 8. Протоколы транспортного уровня

- 8.1 Адресация протоколов TCP и UDP
- 8.2 Протокол UDP
- 8.3 Протокол TCP

#### 9. Протоколы уровня приложений

- 9.1 Протокол Telnet
- 9.2 Протокол SSH
- 9.3 Протоколы SSL/TLS
- 9.4 Протокол DHCP
- 9.5 Протокол DHCPv6

#### 10.Поиск неисправностей в сетях TCP/IP

- 10.1 Методика поиска неисправностей
- 10.2 Средства поиска и устранения неполадок
- 10.3 Анализ неисправностей

# Лабораторные работы

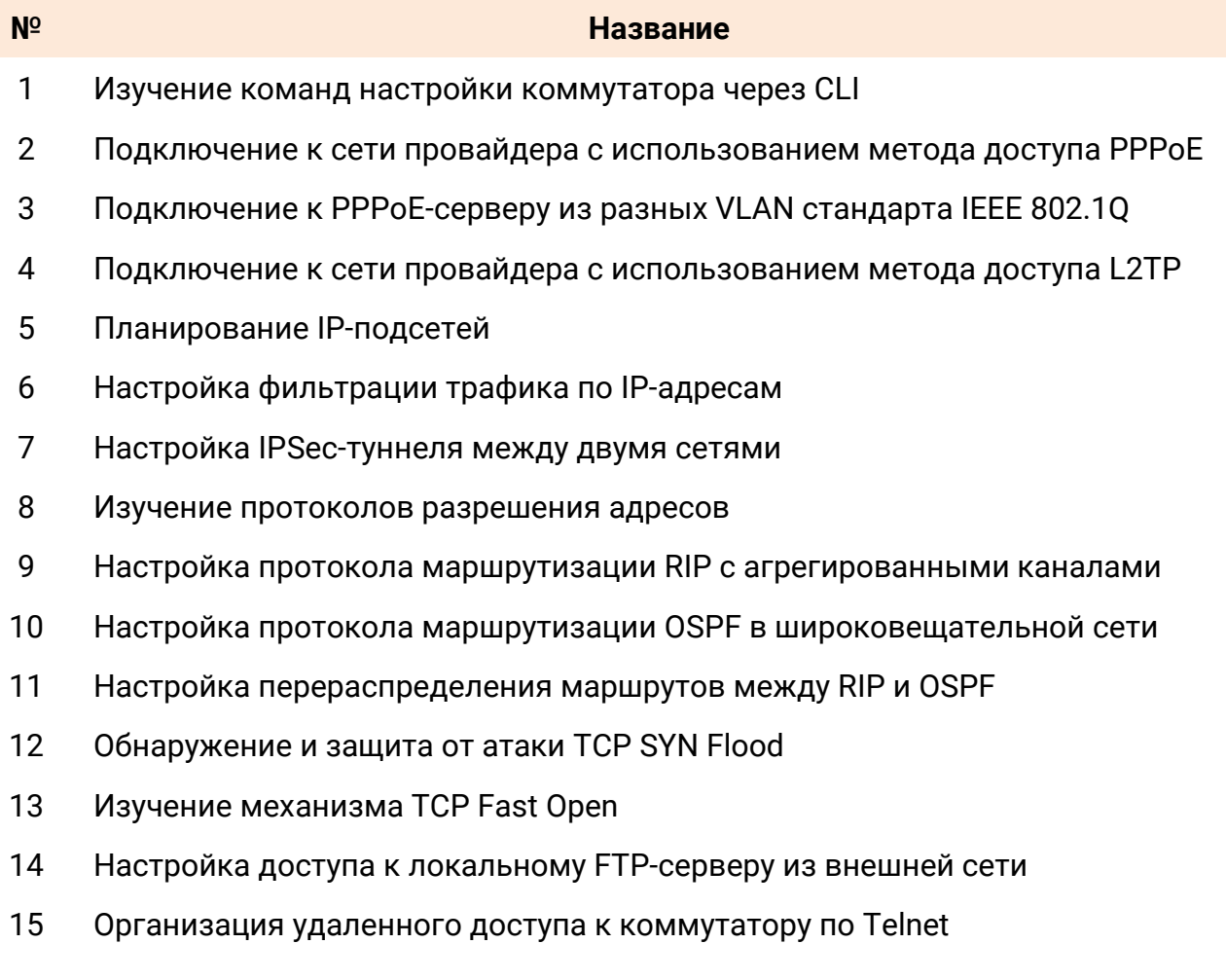

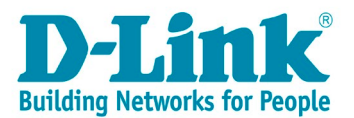

- Организация удаленного доступа к коммутатору по SSH
- Настройка безопасного доступа к Web-интерфейсу коммутатора
- Изучение взаимодействия между клиентом и сервером DHCP
- Функционирование relay-агента DHCP
- Настройка сети провайдера для подключения клиентов по IPoE
- Настройка функции DHCP Local Relay
- Самостоятельная настройка сети и поиск неисправностей